# **Course Syllabus**

NOTE: This syllabus is subject to change during the semester . Please check this syllabus on a regular basis for any updates.

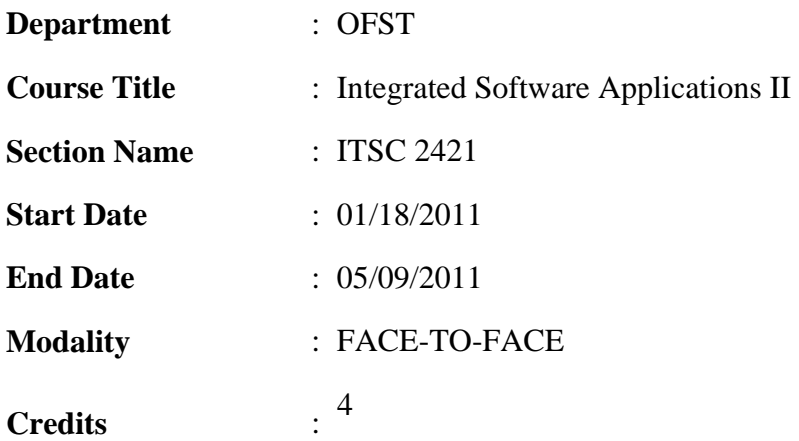

# **Instructor Information**

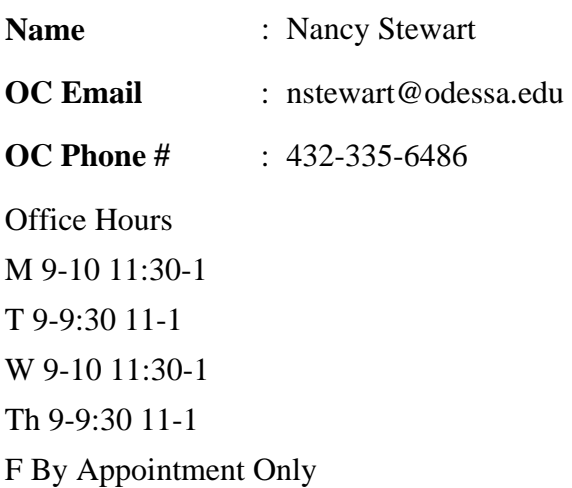

Monitored and open labs available daily. Help from the instructor is available at your request. Appointments can be set up or you may contact instructor during office hours. Tutoring is available through the LRC.

# **Course Description**

Continued study of computer applications from business productivity software suites. Instruction in embedding data and linking and combining documents using word processing, spreadsheets, databases, and/or presentation media software.

# **Prerequisites/Corequisites**

#### POFI 2401

#### **Scans**

(Scans 2,3,4,5,6,7,8,9,10)

### **Course Objectives**

Create documents following directions in manuals. (4)

Demonstrate use of correct language art skills, grammar, and punctuation. (2)

\*Format/Transcribe documents. (6)

\*Proofread documents. (2)

Verify calculations made by others. (3)

Use and store reference, other materials. (4),9)

Create elementary desktop publishing documents. (9)

Open menu and choose commands. (6)

Change font, print size and style used. (6)

Change characters from upper case to lower case and vice versa. (6)

Insert special symbols into document. (6)

Format paragraphs, align and indent paragraphs, adjust spacing between lines and paragraphs, control page breaks, set custom tabs, use ribbon and ruler. (6)

\*Create and edit tables. (6)

Demonstrate dictionary features. (6)

Run spell/grammar check. (9)

Demonstrate Search and Replace. (8,9)

Manage files, add summary, retrieve from different drives and directories, file find. (6)

\*Create, edit and execute macros. (6)

Change shortcut key to macro. (7)

Complete application tasks within time limits with 100 percent accuracy. (8)

Develop self-esteem through acquisition and application of skills. (10)

Demonstrate responsibility through meeting work schedule. (10)

Demonstrate team participation skills when working on group project. (5)

\*INDICATES INTEGRATED, CORE CURRICULUM SKILLS

(Math, Reading, Communication, Technological Literacy and/or Critical Thinking)

# **Required Readings/Materials**

# *Required* readings/materials:

Microsoft Office 2007 Introductory Concepts and Techniques by Shelly, Cashman, Vermaat Thomson, Course Technolgy.

# **COURSE REQUIREMENTS (lectures, assignments and assessments)**

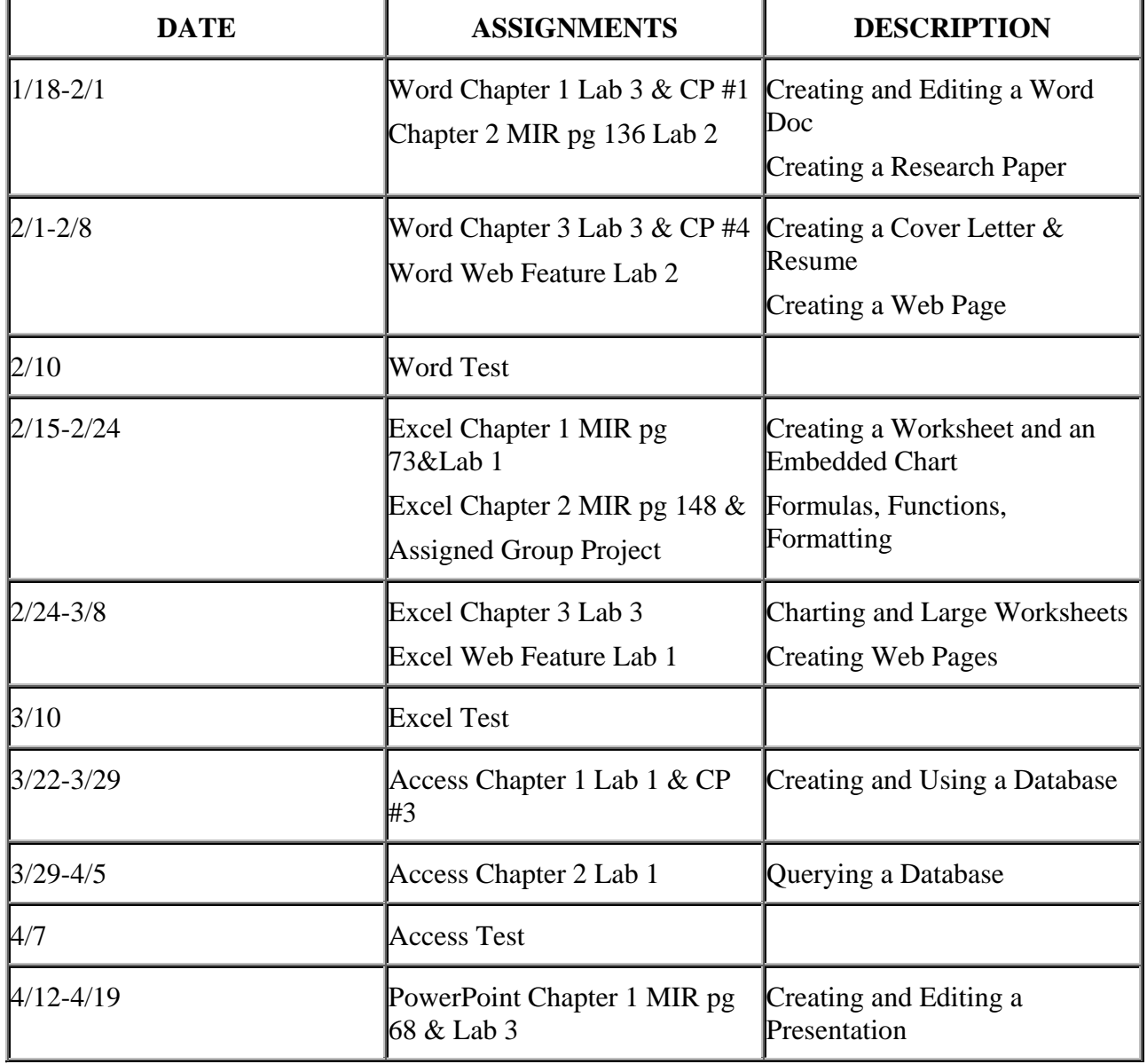

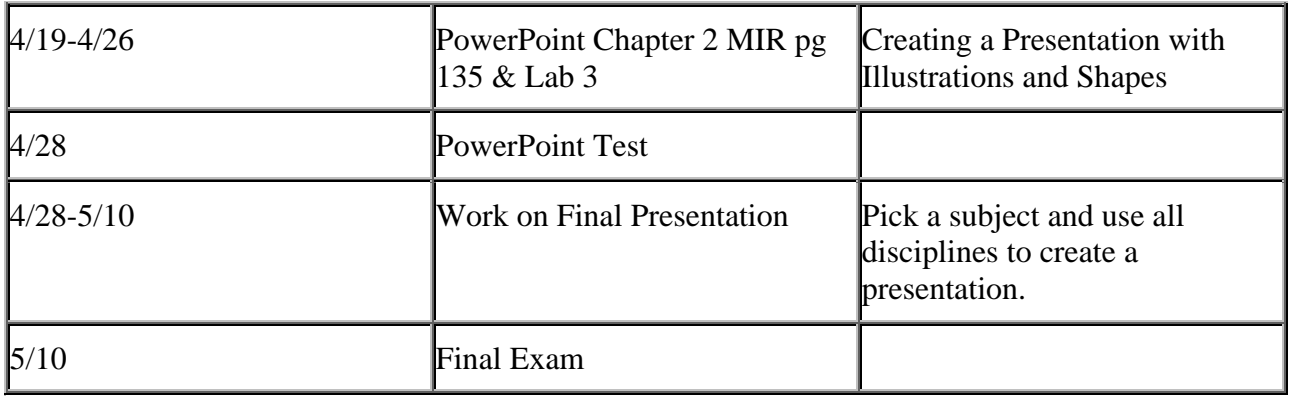

# **Grading Policy**

Homework 40%

Tests 30%

Final 30%

# **DEPARTMENTAL POLICY:**

# **NO LATE WORK ACCEPTED OR MAKE-UP TESTS GIVEN.**

#### **Special Needs**

Odessa College complies with Section 504 of the Vocational Rehabilitation Act of 1973 and the Americans with Disabilities Act of 1990. If you have any special needs or issues pertaining to your access to and participation in this or any other class at Odessa College, please feel free to contact me to discuss your concerns. You may also call the Office of Disability services at 432- 335-6861 to request assistance and accommodations.

#### **Learning Resource Center (Library)**

The Library, known as the Learning Resources Center, provides research assistance via the LRC's catalog (print books, videos, e-books) and databases (journal and magazine articles). Research guides covering specific subject areas, tutorials, and the "Ask a Librarian " service provide additional help.

### **Student E-mail**

Please access your Odessa College Student E-mail, by following the link to either set up or update your account: http://www.odessa.edu/gmail/. **All correspondence will be submitted using your Odessa College email.** 

#### **Student Portal**

Please access your Odessa College Student E-mail, by following the link to either set up or update your account: http://www.odessa.edu/gmail/. **All correspondence will be submitted using your Odessa College email.** 

#### **Technical Support**

For Blackboard username and password help and for help accessing your online course availability abd student email account contact the Student Success Center at 432-335-6878 or online at https://www.odessa.edu/dept/ssc/helpdesk\_form.htm.

### **Important School Policies**

For information regarding student support services, academic dishonesty, disciplinary actions, special accommodations, or student's and instructors' right to academic freedom can be found in the Odessa College Student Handbook.